### Azure ExpressRoute Cheat Sheet by Ilham [\(ilperdan0\)](http://www.cheatography.com/ilperdan0/) via [cheatography.com/126607/cs/26239/](http://www.cheatography.com/ilperdan0/cheat-sheets/azure-expressroute)

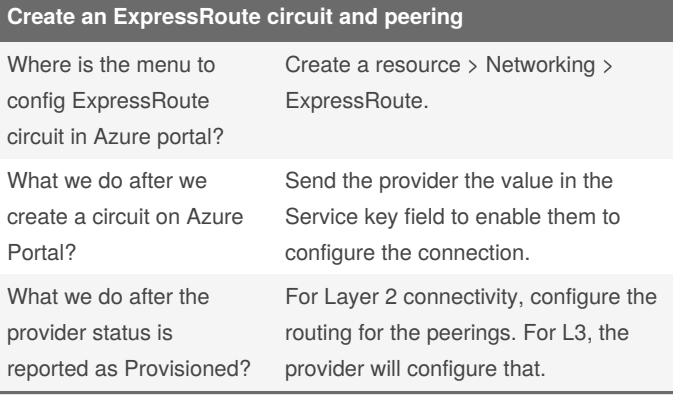

#### **ExpressRoute Circuit Properties**

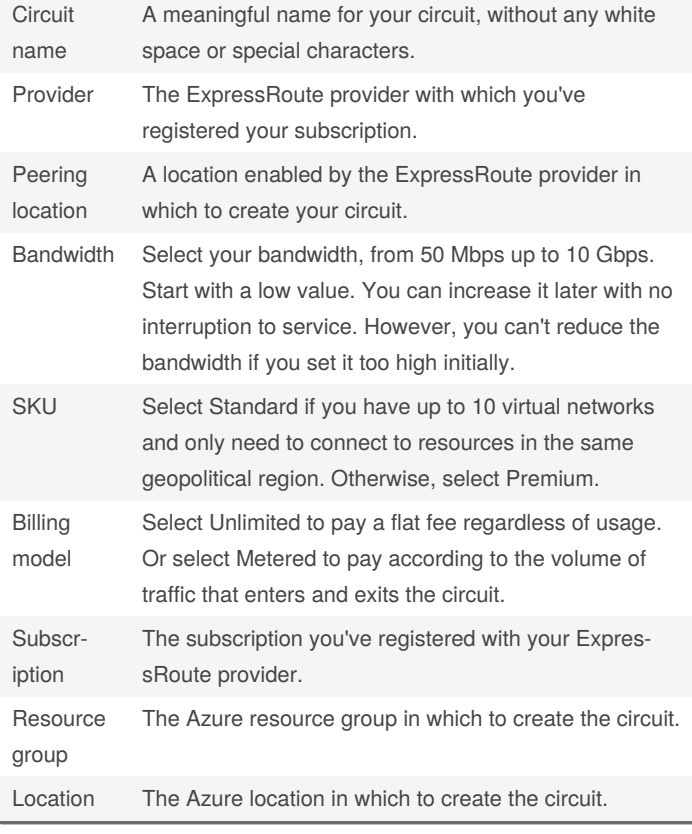

#### **Configure Private Peering** Peer ASN The autonomous system number for your side of the peering. This ASN can be public or private, and 16 bits or 32 bits. Primary subnet This is the address range of the primary /30 subnet that you created in your network. You'll use the first IP address in this subnet for your router. Microsoft uses the second for its router. **Secondary** subnet This is the address range of your secondary /30 subnet. This subnet provides a secondary link to Microsoft. The first two addresses are used to hold the IP address of your router and the Microsoft router. VLAN ID This is the VLAN on which to establish the peering. The primary and secondary links will both use this VLAN ID. Shared key This is an optional MD5 hash that's used to encode messages passing over the circuit Use private peering to connect your network to your virtual networks

running in Azure.

#### **Configure Microsoft Peering** Advertised This is a list of the address prefix

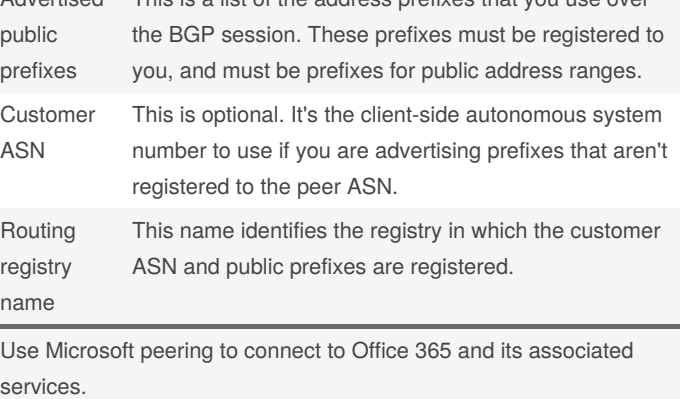

By **Ilham** (ilperdan0) [cheatography.com/ilperdan0/](http://www.cheatography.com/ilperdan0/) [www.packetnotes.com](http://www.packetnotes.com)

Published 21st January, 2021. Last updated 21st January, 2021. Page 1 of 5.

## Azure ExpressRoute Cheat Sheet by Ilham [\(ilperdan0\)](http://www.cheatography.com/ilperdan0/) via [cheatography.com/126607/cs/26239/](http://www.cheatography.com/ilperdan0/cheat-sheets/azure-expressroute)

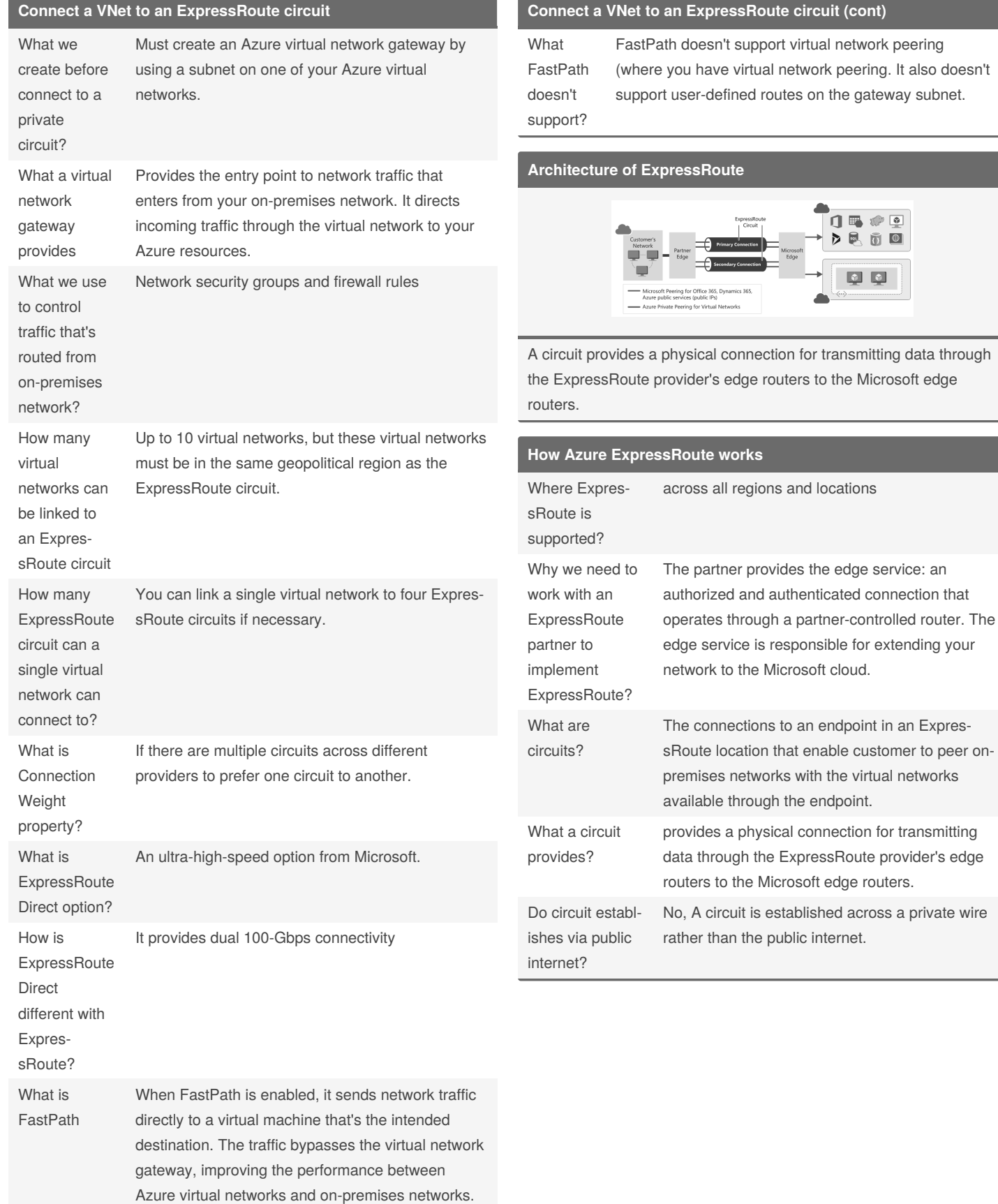

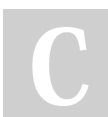

By **Ilham** (ilperdan0) [cheatography.com/ilperdan0/](http://www.cheatography.com/ilperdan0/) [www.packetnotes.com](http://www.packetnotes.com)

Published 21st January, 2021. Last updated 21st January, 2021. Page 2 of 5.

### Azure ExpressRoute Cheat Sheet by Ilham [\(ilperdan0\)](http://www.cheatography.com/ilperdan0/) via [cheatography.com/126607/cs/26239/](http://www.cheatography.com/ilperdan0/cheat-sheets/azure-expressroute)

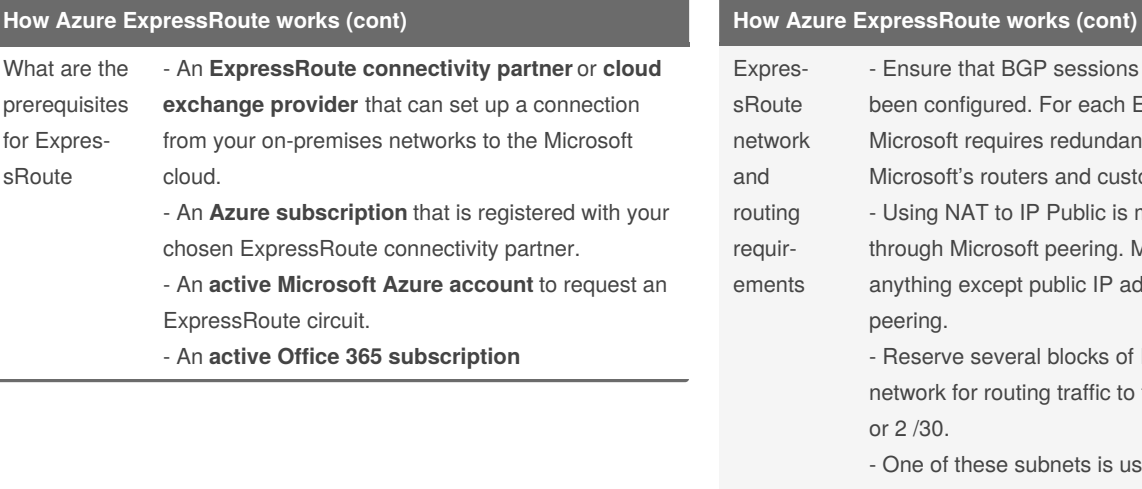

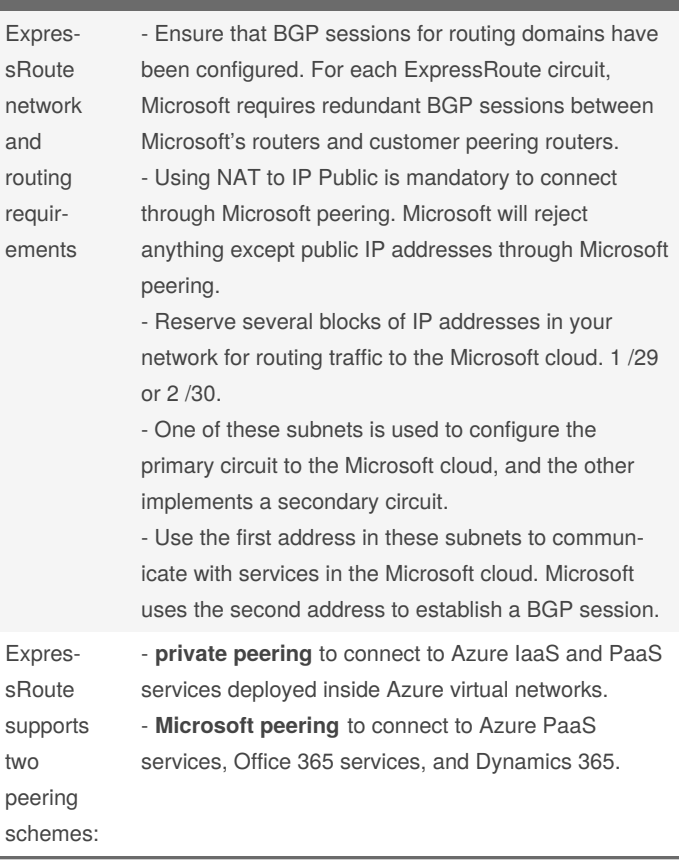

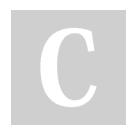

By **Ilham** (ilperdan0) [cheatography.com/ilperdan0/](http://www.cheatography.com/ilperdan0/) [www.packetnotes.com](http://www.packetnotes.com)

Published 21st January, 2021. Last updated 21st January, 2021. Page 3 of 5.

### Azure ExpressRoute Cheat Sheet by Ilham [\(ilperdan0\)](http://www.cheatography.com/ilperdan0/) via [cheatography.com/126607/cs/26239/](http://www.cheatography.com/ilperdan0/cheat-sheets/azure-expressroute)

#### **How Azure ExpressRoute works (cont)**

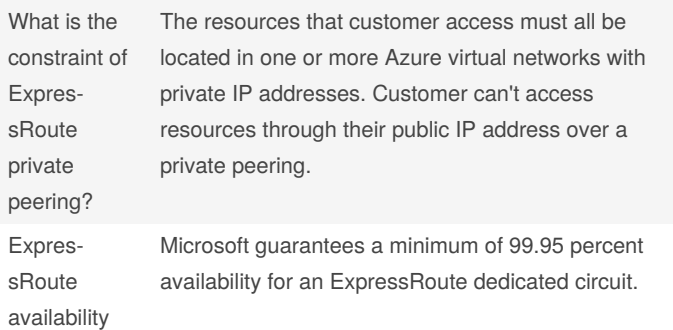

### **ExpressRoute Peering**

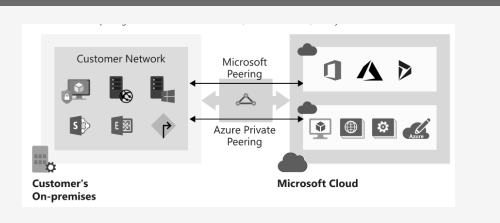

- **private peering** to connect to Azure IaaS and PaaS services deployed inside Azure virtual networks.

- **Microsoft peering** to connect to Azure PaaS services, Office 365 services, and Dynamics 365.

**Create a New Circuit Connection**

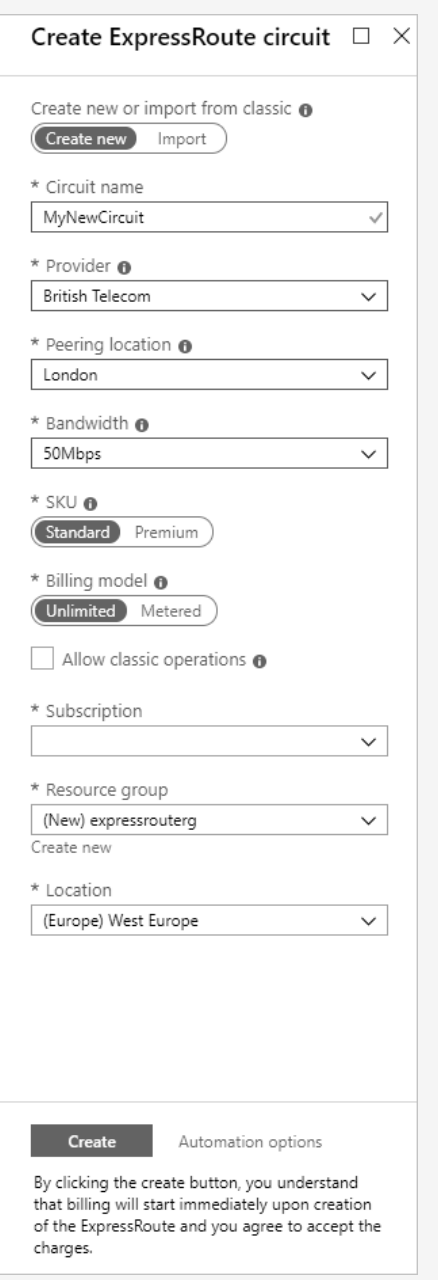

By **Ilham** (ilperdan0) [cheatography.com/ilperdan0/](http://www.cheatography.com/ilperdan0/) [www.packetnotes.com](http://www.packetnotes.com)

Published 21st January, 2021. Last updated 21st January, 2021. Page 4 of 5.